## **alpaka Parallel Programming – Online Tutorial** Recap of Lecture 00 // Announcements

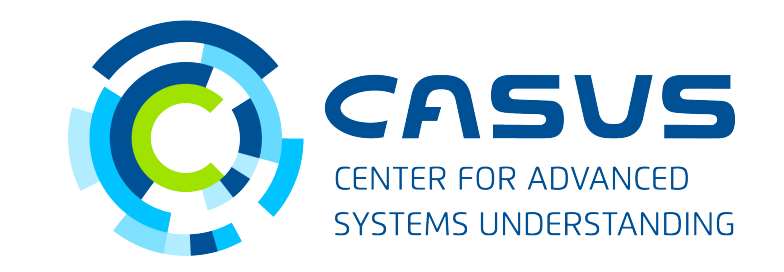

**www.casus.science**

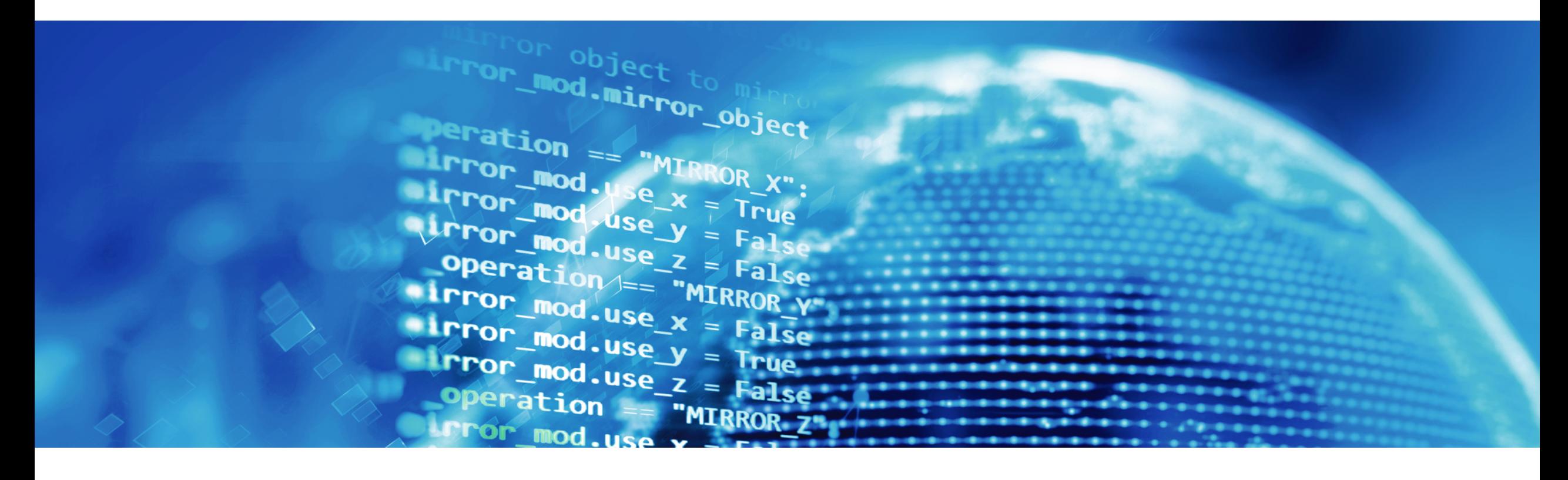

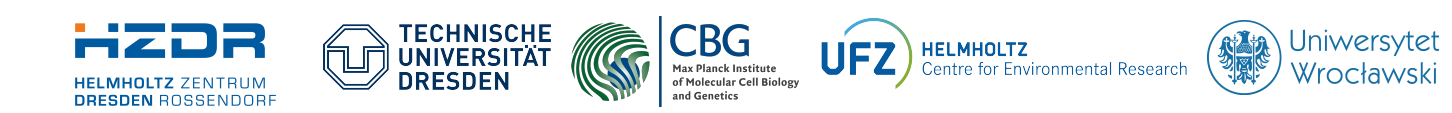

SPONSORED BY THE

**Federal Ministr** of Education FÜR WISSENSCHAFT and Research KULTUR UND TOURISMUS

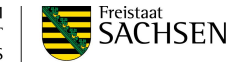

## **Recap of Lecture 00**

- alpaka's purpose and features
	- Parallel programming library
	- Abstraction layer
	- Heterogeneous computing
- How to install, test and run alpaka
	- Use git for downloading alpaka and the examples
	- Use CMake >= 3.15 for configuration and building

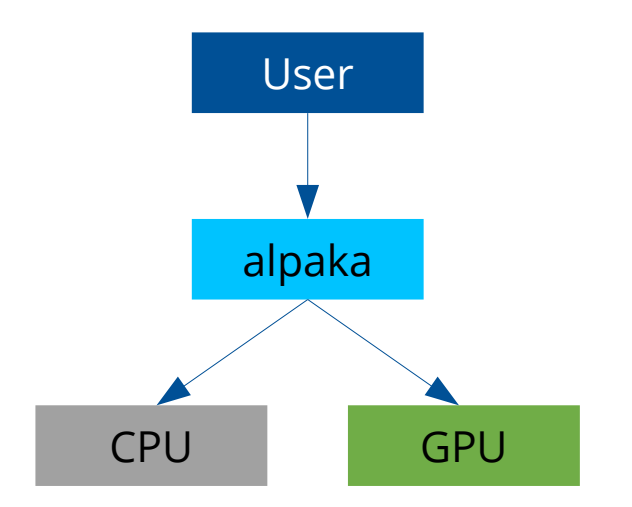

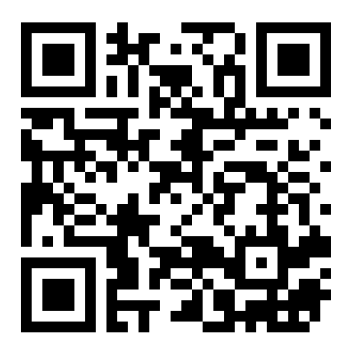

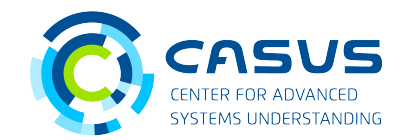

## **Announcements**

- Introduction of alpaka concepts today
- Special notation:
	- Upper case: "Thing" refers to alpaka's "thing concept"
	- Lower case: "thing" means ordinary "thing"
- Example: device vs. Device
	- device means a physical device
	- Device refers to alpaka's device concept
- All of alpaka's functionality lives in the alpaka namespace
	- using namespace alpaka; is implied on all slides!

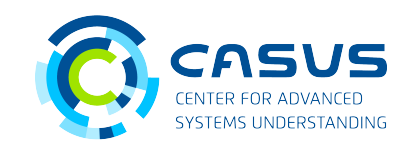

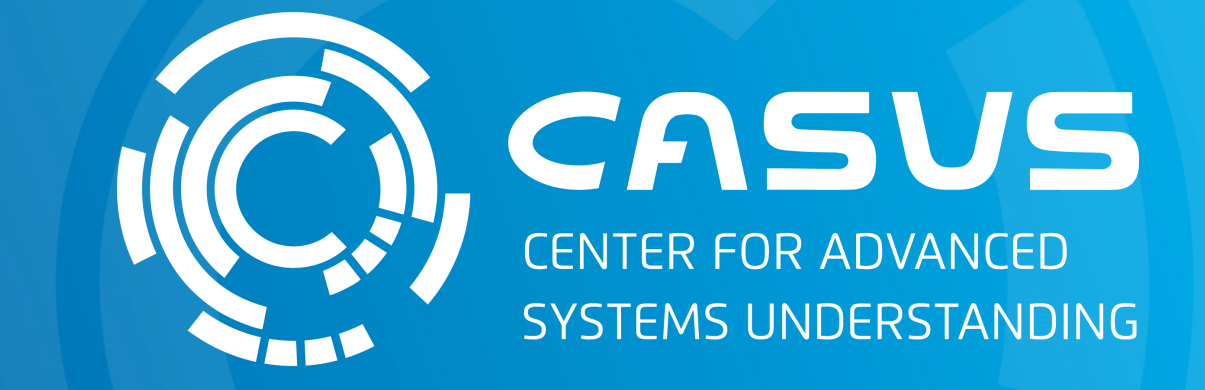

## **www.casus.science**

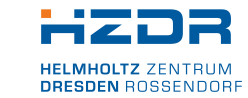

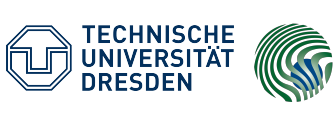

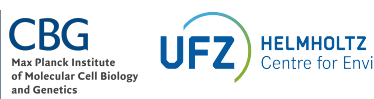

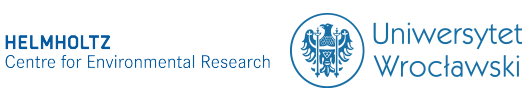

SPONSORED BY THE

Federal Ministry of Education and Research KULTUR UND TOURISMUS

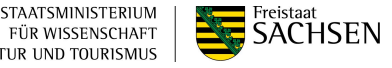